<sup>Документ подисан подговорению й подпись и и выс<mark>шего образования российской федерации</mark></sup> Должность: Проректо**Р клеральное тосударственн**ое автономное образовательное учреждение **высшего образования** <sup>у</sup>никальный проа**ндий инскледовательский технологический университет «МИСИС»** Информация о владельце: ФИО: Исаев Игорь Магомедович Дата подписания: 28.09.2023 16:51:05 d7a26b9e8ca85e98ec3de2eb454b4659d061f249

## Рабочая программа дисциплины (модуля)

# **Метод структурирования функции качества**

Закреплена за подразделением Кафедра сертификации и аналитического контроля

## Направление подготовки 27.04.02 УПРАВЛЕНИЕ КАЧЕСТВОМ

Профиль Менеджмент качества организации как системы

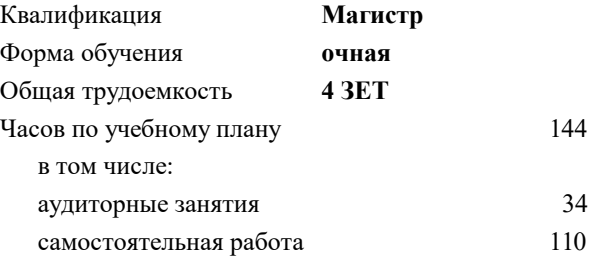

зачет с оценкой 2 Формы контроля в семестрах:

## **Распределение часов дисциплины по семестрам**

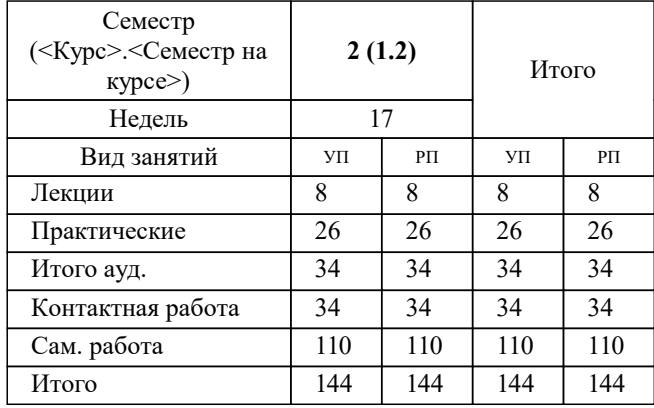

УП: 27.04.02-МУК-23-1.plx стр. 2

Программу составил(и): *канд. техн. наук, доцент, Хунузиди Елена Ивановна*

## **Метод структурирования функции качества** Рабочая программа

Разработана в соответствии с ОС ВО:

Самостоятельно устанавливаемый образовательный стандарт высшего образования - магистратура Федеральное государственное автономное образовательное учреждение высшего образования «Национальный исследовательский технологический университет «МИСИС» по направлению подготовки 27.04.02 УПРАВЛЕНИЕ КАЧЕСТВОМ (приказ от 02.04.2021 г. № 119 о.в.)

#### Составлена на основании учебного плана:

27.04.02 Управление качеством, 27.04.02-МУК-23-1.plx Менеджмент качества организации как системы, утвержденного Ученым советом НИТУ МИСИС в составе соответствующей ОПОП ВО 22.06.2023, протокол № 5-23

Утверждена в составе ОПОП ВО:

27.04.02 Управление качеством, Менеджмент качества организации как системы, утвержденной Ученым советом НИТУ МИСИС 22.06.2023, протокол № 5-23

**Кафедра сертификации и аналитического контроля** Рабочая программа одобрена на заседании

Протокол от 21.09.2021 г., №1

Руководитель подразделения Филичкина Вера Александровна

#### **1. ЦЕЛИ ОСВОЕНИЯ**

1.1 Подготовить студента к применению методов улучшения процессов проектирования, разработки и производства продукции на практике как обязательному условию конкурентоспособности любой организации.

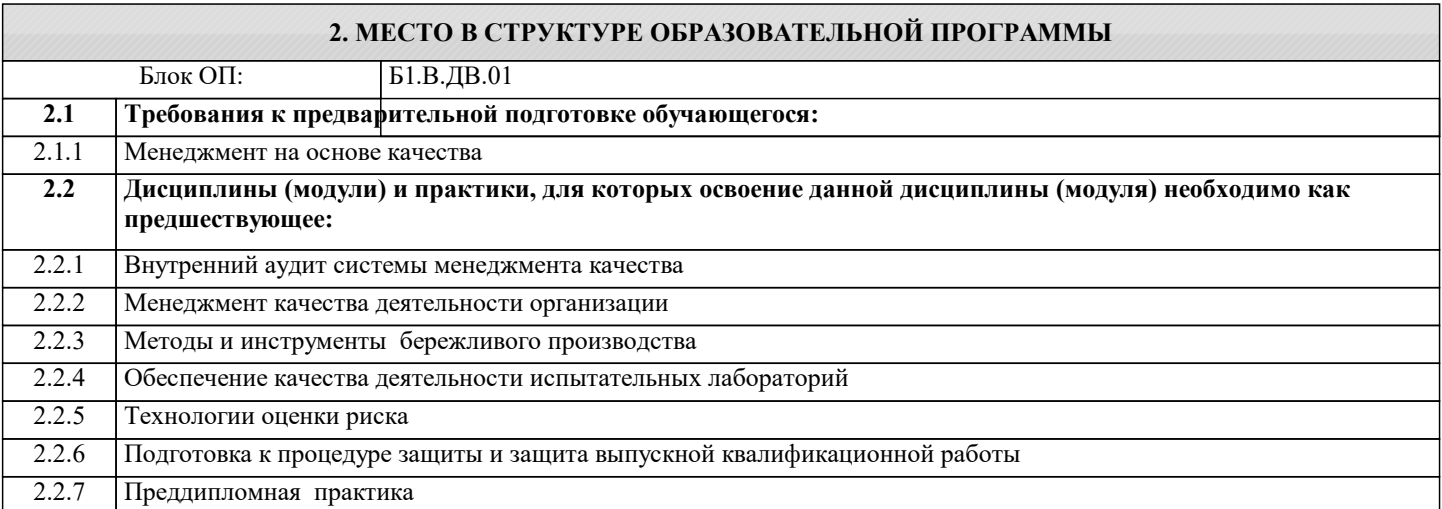

#### **3. РЕЗУЛЬТАТЫ ОБУЧЕНИЯ ПО ДИСЦИПЛИНЕ, СООТНЕСЕННЫЕ С ФОРМИРУЕМЫМИ КОМПЕТЕНЦИЯМИ**

**ОПК-3: Способен самостоятельно решать задачи управления качеством на базе последних достижений науки и техники, применять знание экономических, организационных и управленческих вопросов, таких как: управление проектами, рисками и изменениями**

**Знать:**

ОПК-3-З2 сущность, историю появления, цели и области применения семи новых методов управления качеством

ОПК-3-З1 сущность, историю появления, цель и область применения метода QFD

**ПК-1: Способен выполнять определенные мероприятия по обеспечению функционирования системы управления качеством (менеджмента качества)**

**Уметь:**

ПК-1-У1 выбирать ключевые инженерные характеристики продукции, соответствующей требованиям потребителей

ПК-1-У2 применять семь новых методов управления качеством

**ОПК-8: Способен анализировать и находить новые способы управления изменениями, необходимыми для обеспечения постоянного соответствия требованиям качества**

**Владеть:**

ОПК-8-В1 применения метода QFD для проектирования новых видов продукции

ОПК-8-В2 применения семи новых методов управления качеством для анализа систем менеджмента

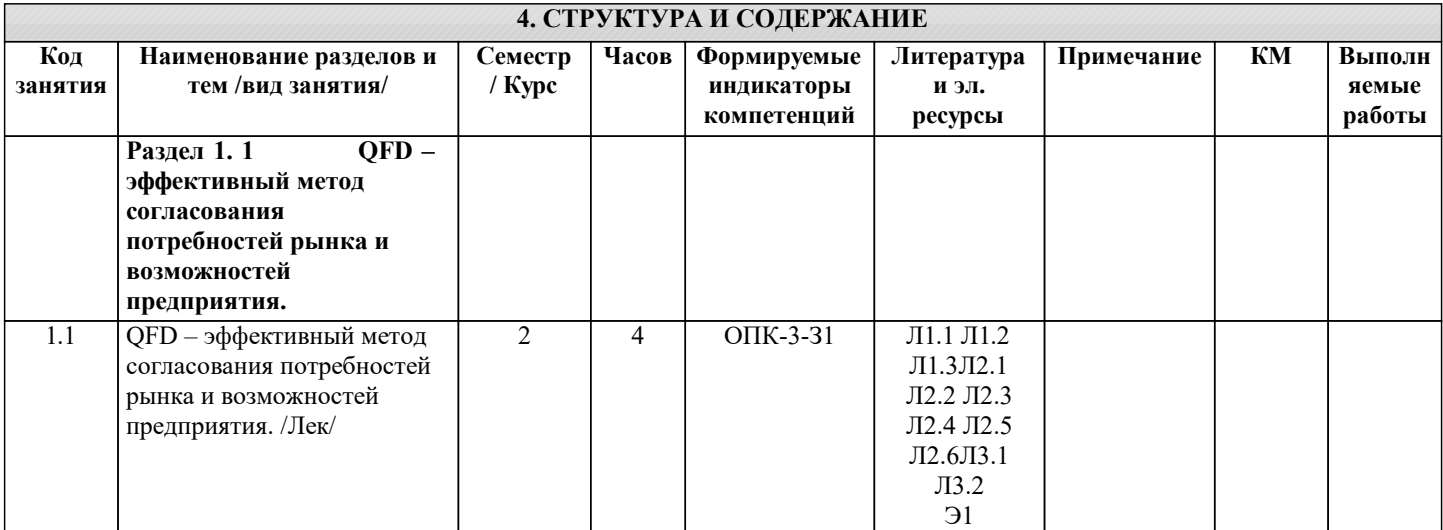

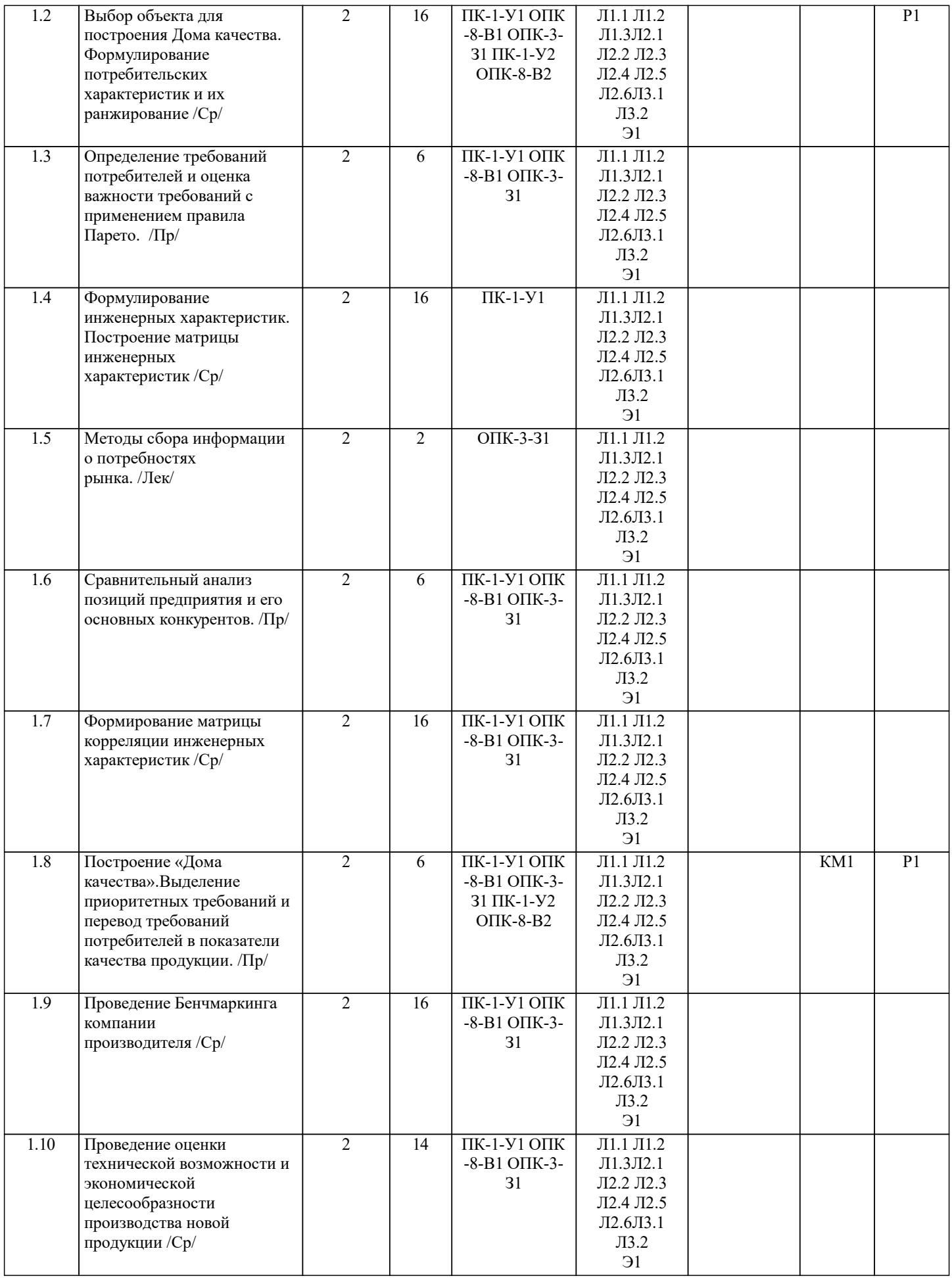

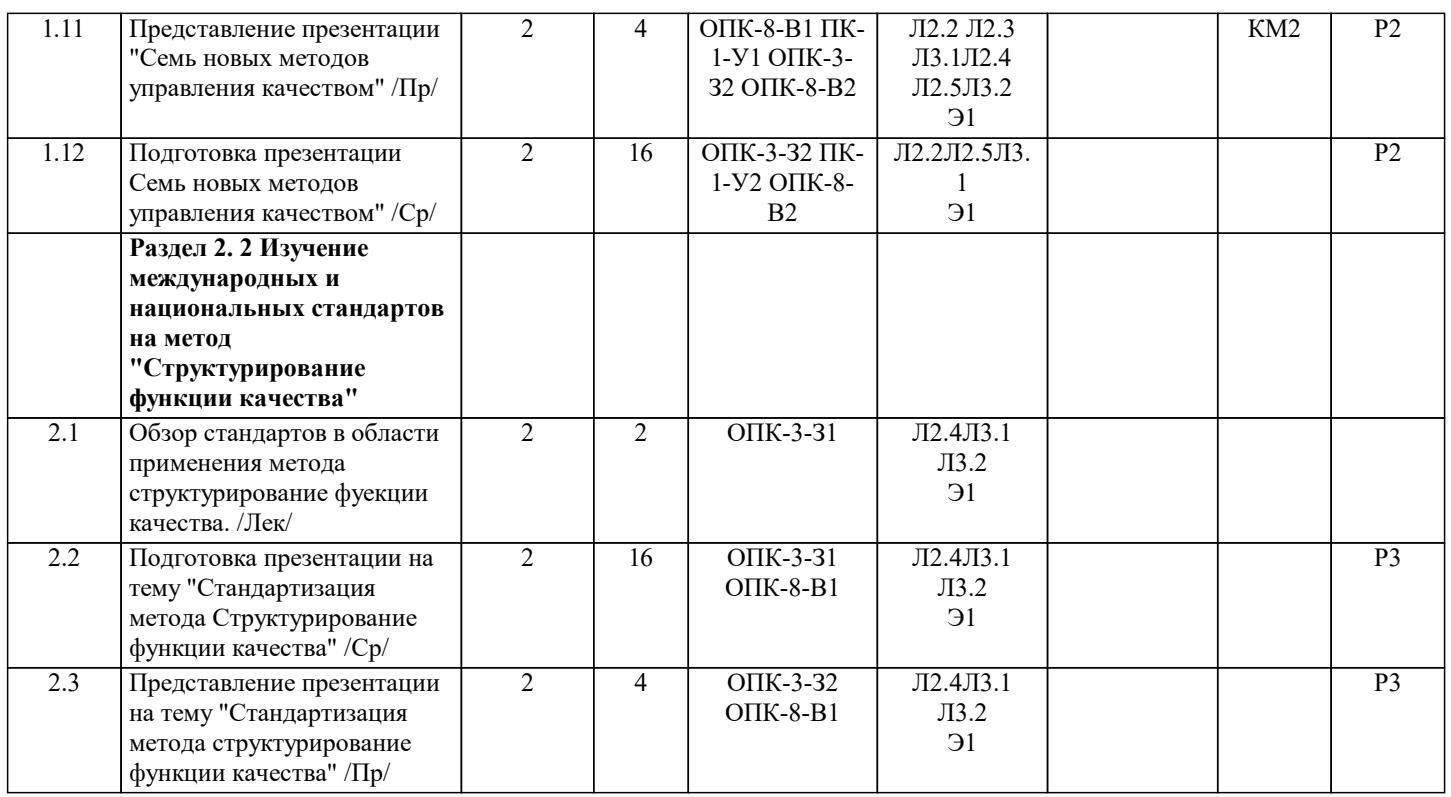

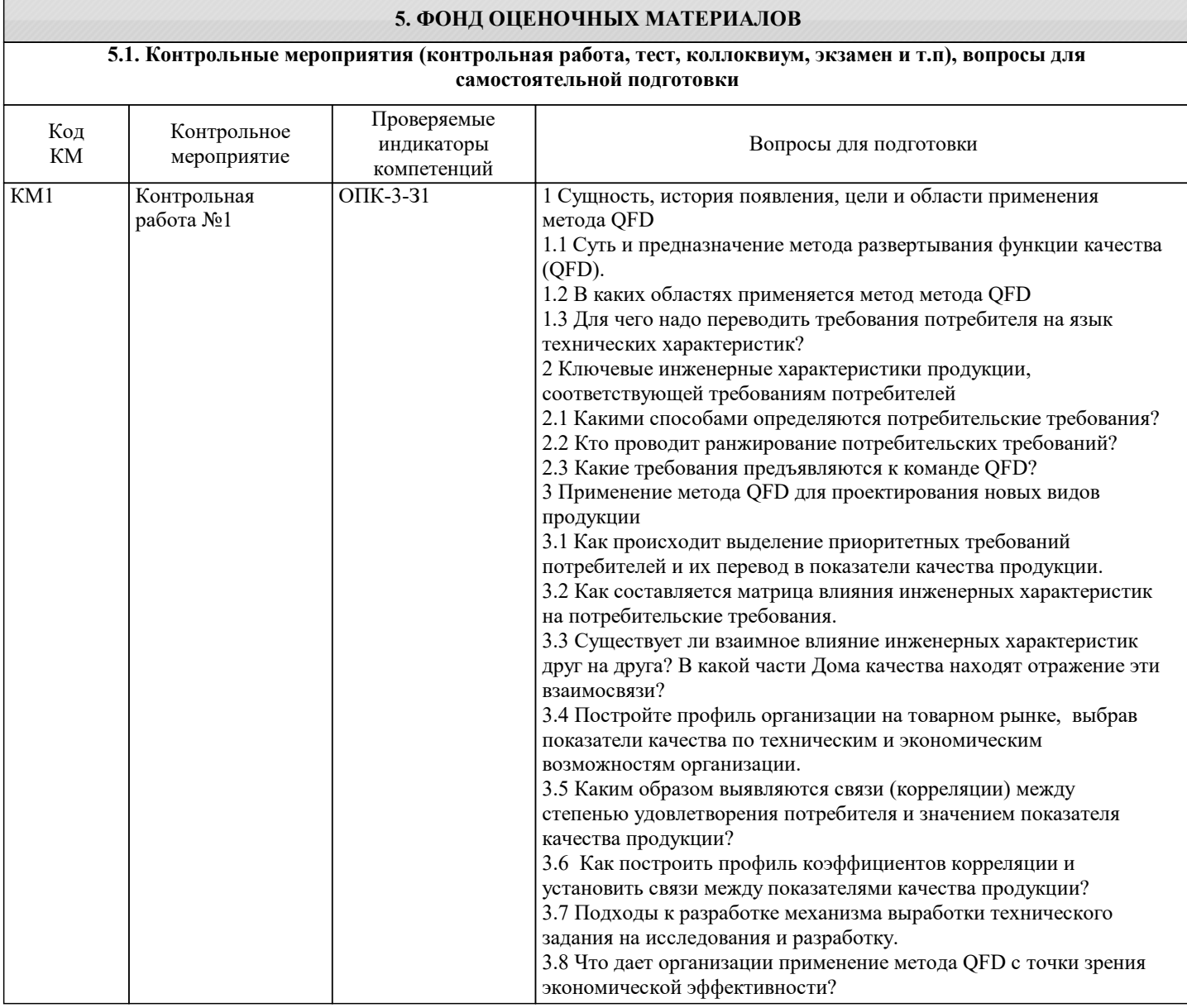

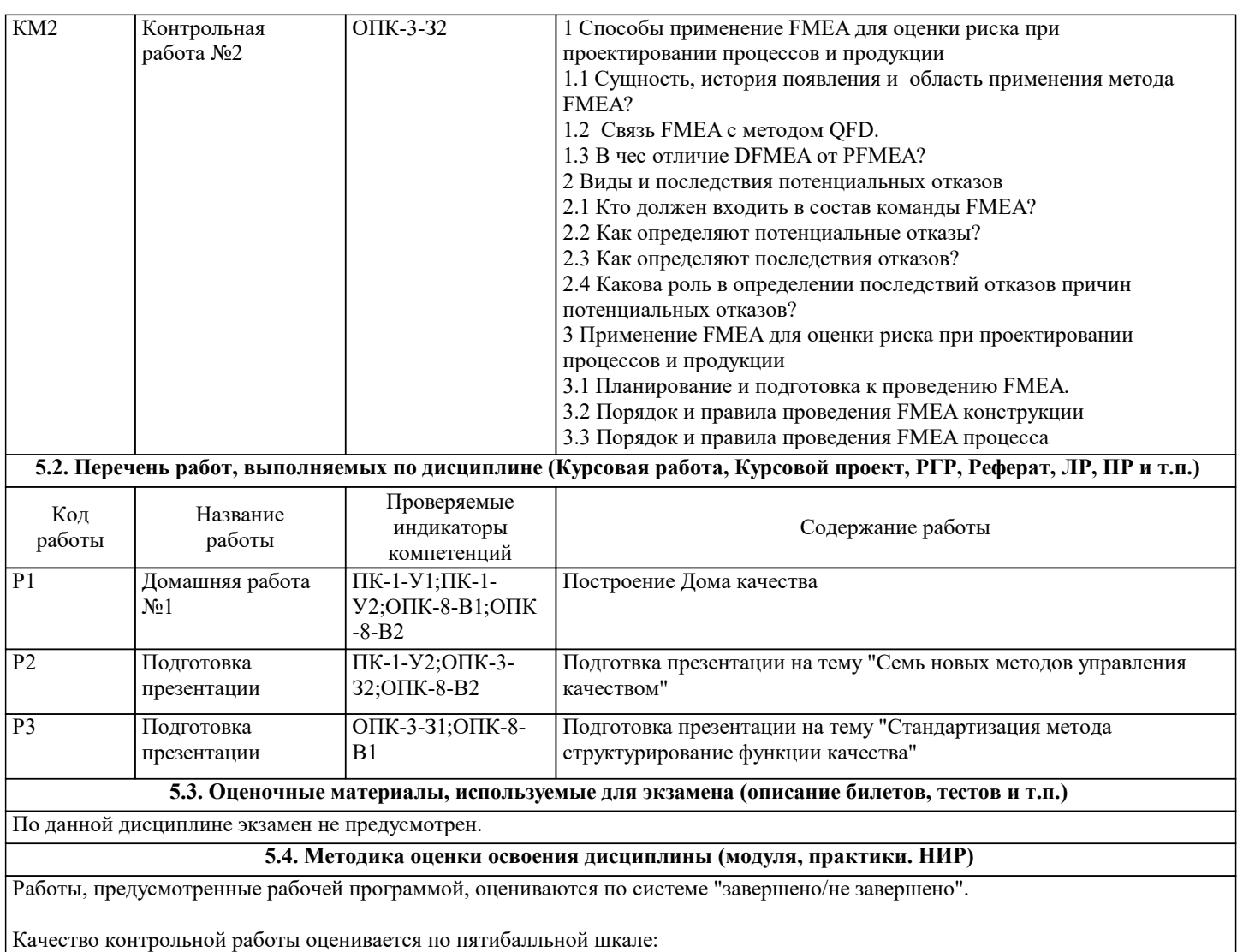

«5 баллов» - выполнено верно 80% задания на контрольную работу.

«4 балла» - выполнено верно 70% задания на контрольную работу.

«3 балла» - выполнено верно 60% из задания на контрольную работу.

«2 балла» - выполнено верно менее 50% задания на контрольную работу.

«0 баллов» - задание не выполнено.

Оценка за зачет выставляется на основании оценок за выполненные контрольные работы, при условии успешно завершенных работ.

## **6. УЧЕБНО-МЕТОДИЧЕСКОЕ И ИНФОРМАЦИОННОЕ ОБЕСПЕЧЕНИЕ**

## **6.1. Рекомендуемая литература**

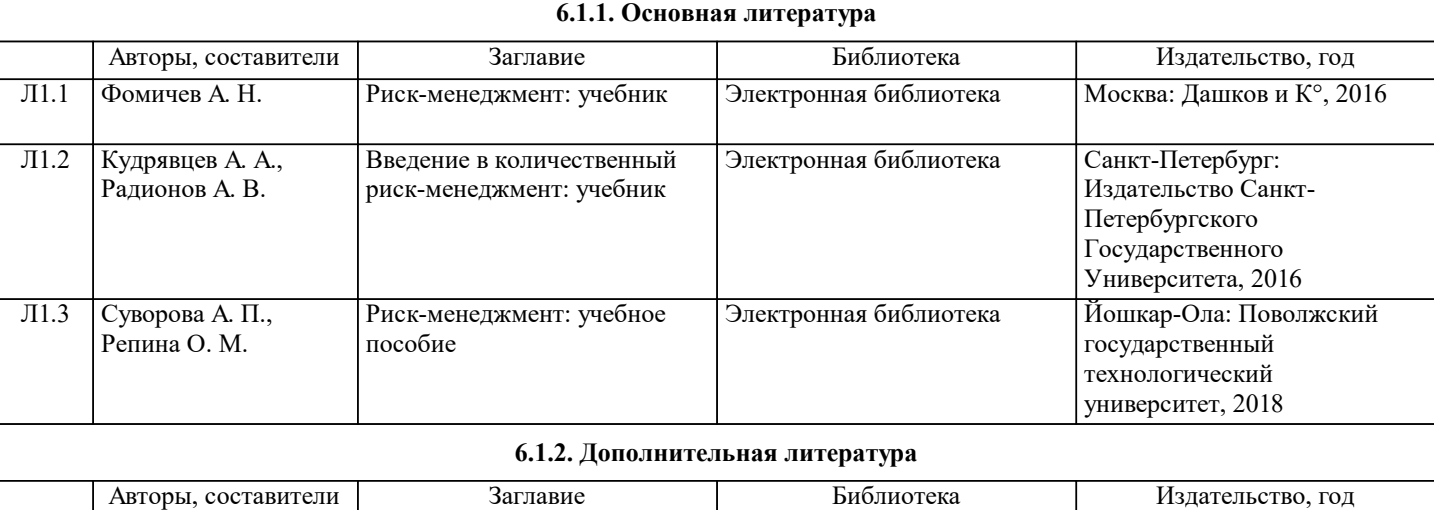

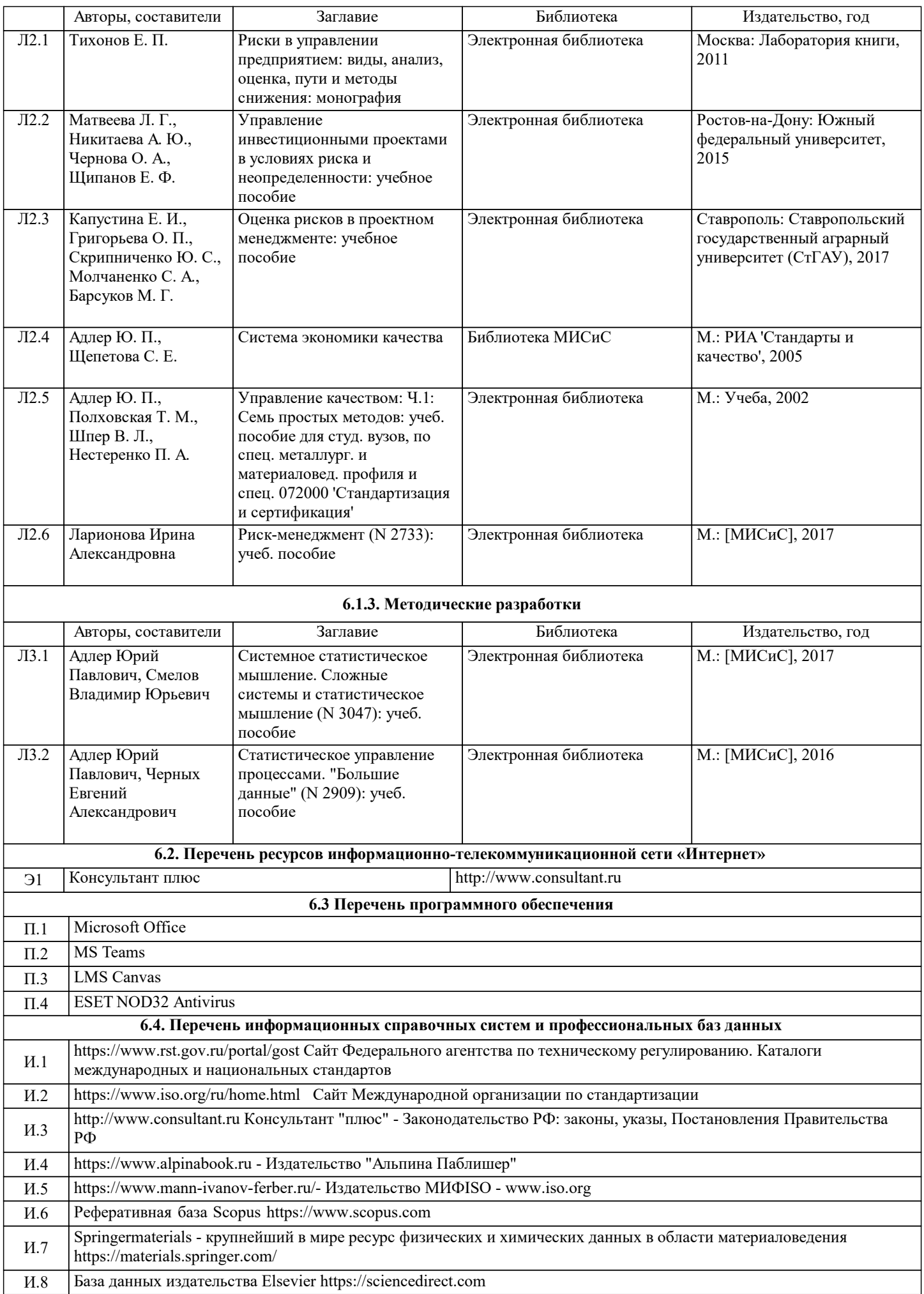

И.9 Электронная библиотека НИТУ «МИСиС» http://elibrary.misis.ru/login.php И.10 Научная электронная библиотека https://www.elibrary.ru/ **7. МАТЕРИАЛЬНО-ТЕХНИЧЕСКОЕ ОБЕСПЕЧЕНИЕ** Ауд. Назначение Оснащение Учебная аудитория для практических занятий: комплект учебной мебели на 36 мест для обучающихся, мультимедийное оборудование, магнитно-маркерная доска, веб-камера, рабочее место преподавателя, ПК с доступом к ИТС «Интернет», ЭИОС университета через личный кабинет на платформе LMS Canvas, лицензионные программы MS Office, MS Teams, ESET Antivirus. Б-835 Учебная аудитория для занятий лекционного типа: комплект учебной мебели на 140 мест для обучающихся, рабочее место преподавателя, мультимедийное оборудование, ноутбук с доступом к ИТС «Интернет», ЭИОС университета через личный кабинет на платформе LMS Canvas, лицензионные программы MS Office, MS Teams, ESET Antivirus и технические средства обучения, служащие для предоставления информации большой аудитории. Б-734 комплект учебной мебели на 44 места для обучающихся, МФУ Xerox VersaLink B7025 с функцией масштабирования текстов и изображений, 8 ПК с доступом к ИТС «Интернет», ЭИОС университета через личный кабинет на платформе LMS Canvas, лицензионные программы MS Office, MS Teams, ESET Antivirus. Читальный зал №3 (Б)

## **8. МЕТОДИЧЕСКИЕ УКАЗАНИЯ ДЛЯ ОБУЧАЮЩИХСЯ**

Лекции и практические занятия проводятся с использованием PowerPoint.

Текущий контроль осуществляется на практических занятиях по качеству выполнения домашних заданий .

Итоговая оценка выставляется по результатам оценок за контрольные работы, оценки качества выполнения домашних заданий, степени активного участия в практических занятиях.

Освоение курса требует большого объема самостоятельной работы. Для качественного выполнения которой, следует изучить следующие источники:

1 Адлер Ю.П. Качество и рынок, или как организация настраивается на обеспечение требований потребителей.//Сб. "Поставщик и потребитель". РИА «Стандарты и качество», 2000

2 Розно М. И QFD: анализируем требования потребителей. //Методы менеджмента качества.-2011.– № 07. 3 ООО СМЦ "Приоритет"/ Анализ видов и последствий потенциальных отказов. FMEA. // Ссылочное руководство. Пер. с англ. 4-го изд. от июня 2008 г. Н.Новгород, 2012

4 Розно М.И. Как научиться смотреть вперед? Внедрение FMEA-методологии. // Методы менеджмента качества.-2010.-№6

5 ГОСТ Р 51901.12 Менеджмент риска. Метод анализа видов и последствий отказов.– М.: Стандартинформ, 2007 6 Родионов В. Н., Попова Т. В., Дмитриев А. Я. и др. / Инновационное преобразование рабочих мест на основе интеграции методов QFD и FMEA // Методы менеджмента качества.-2011. – № 08.<br>7 Брагин Ю.В., Корольков В.Ф. Путь QFD. Центр качества, 2003

7 Брагин Ю.В., Корольков В.Ф. Путь QFD.

8 Исаев И.И. Развертывание функции качества – инструмент для анализа способности фирмы удовлетворять требования потребителя. // В сб.: Реформы в России и проблемы качества// ИНТЕРСЕРТИНГ, 1993 9 Кузьмин А.М История возникновения, развития и перспективы использования развертывания функции

качества // Методы менеджмента качества.-2002/-№ 1.